## АННОТАЦИЯ К РАБОЧЕЙ ПРОГРАММЕ ДИСЦИПЛИНЫ

## «Б1.О.09 Компьютерный практикум»

## Направление подготовки 38.03.01 Экономика

Объем трудоемкости: 2 зачетные единицы

Целью освоения дисциплины «Компьютерный практикум» является освоение знаний, составляющих основу научных представлений об информации, информационных процессах, технологиях; умением работать с различными видами информации с помощью компьютера и других средств информационных и коммуникационных технологий (ИКТ):

развитие познавательных интересов, интеллектуальных и творческих способностей средствами ИКТ; воспитание ответственного отношения к информации с учетом правовых и этических аспектов ее распространения; избирательного отношения к полученной информации; формирование у учащихся практических умений и навыков в области коммуникационных технологий.

## Задачи дисциплины

- дать начальные представления о назначении компьютера, о его устройстве и функциях основных узлов, о составе программного обеспечения компьютера;

- ввести понятие файловой структуры дисков, раскрыть назначение операционной системы:

- познакомить обучающихся с назначением и областями применения компьютерной графики;

- дать представление об устройстве и функционировании графической системы компьютера;

- обучить основным приемам работы с графическим редактором;

- изучить архитектуру ЭВМ на уровне знакомства с устройством и работой процессора; устройств ввода, вывода и хранения информации.

Место дисциплины в структуре образовательной программы

Дисциплина Б1.0.09 «Компьютерный практикум» относится к обязательной части Блока 1 «Дисциплины (модули)» учебного плана. В соответствии с рабочим учебным планом лиспиплина изучается на 1 курсе по очной и очно-заочной форме обучения.

Для изучения данной дисциплины необходимы следующие знания, умения и навыки, формируемые предшествующими дисциплинами.

Требования к уровню освоения дисциплины

Изучение данной учебной дисциплины направлено на формирование у обучающихся следующих компетенций

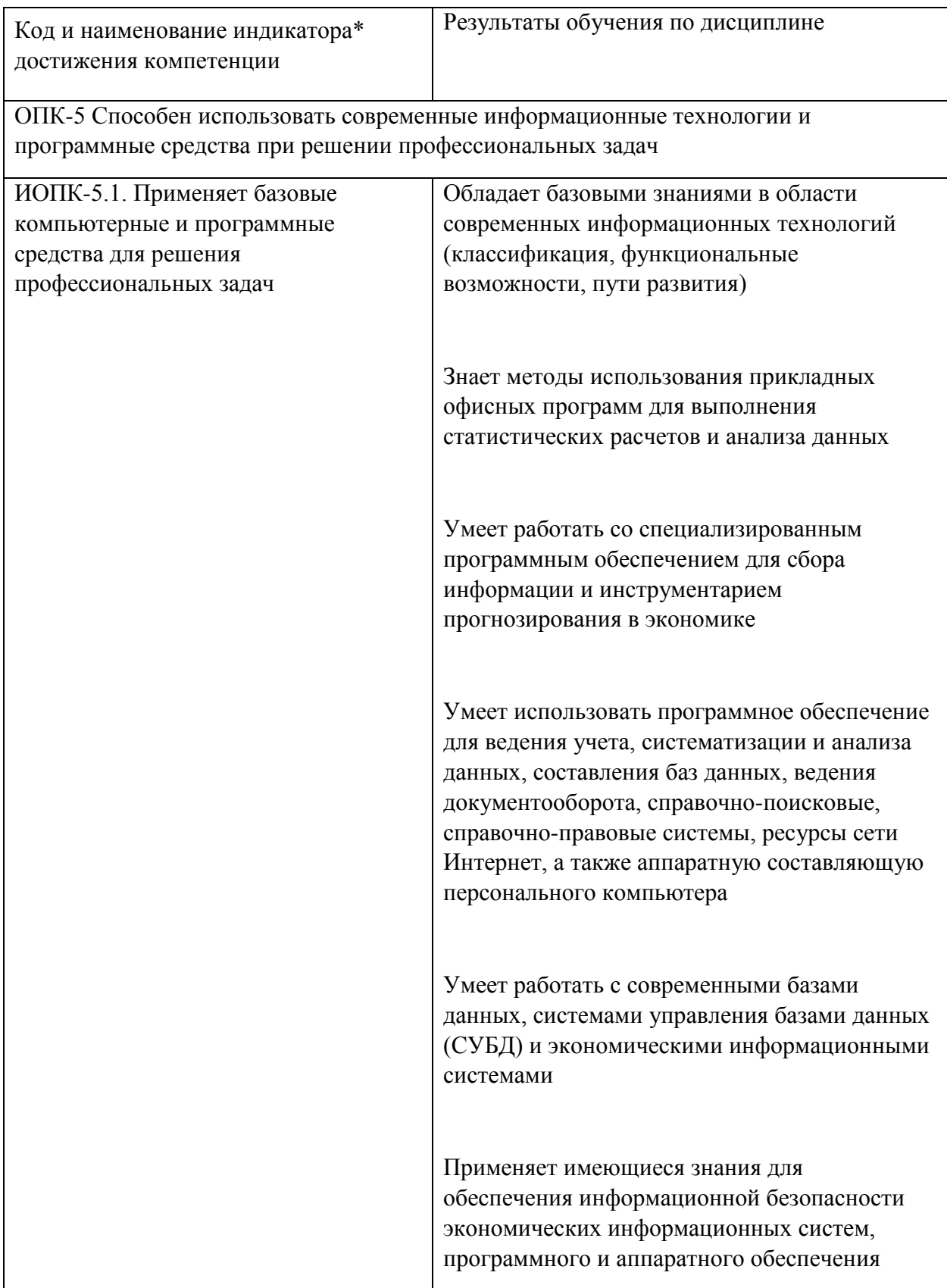

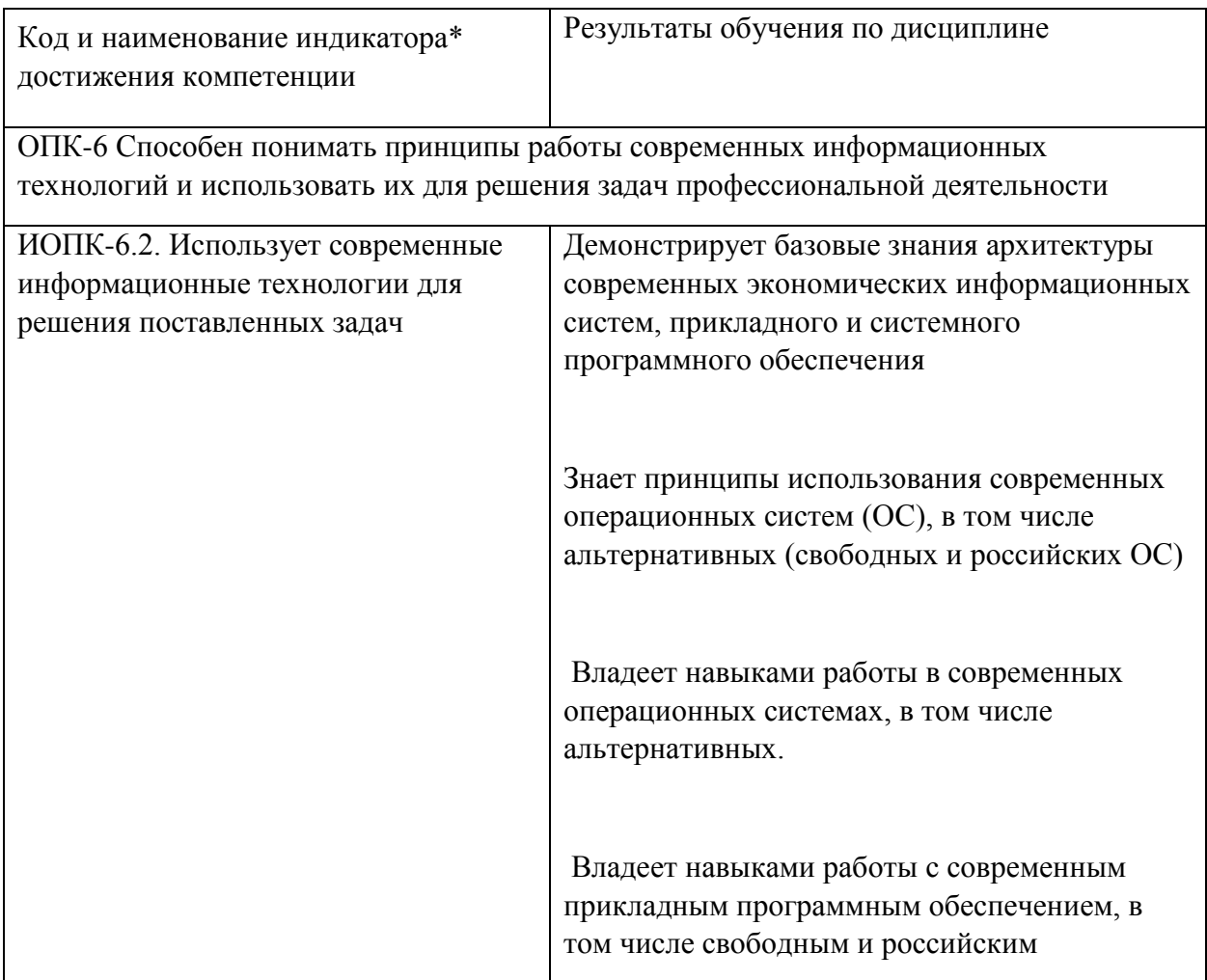

\*Вид индекса индикатора соответствует учебному плану.

Содержание дисциплины:

Распределение видов учебной работы и их трудоемкости по разделам дисциплины.

Разделы (темы) дисциплины, изучаемые во 1 семестре 1 курса. Очная форма обучения

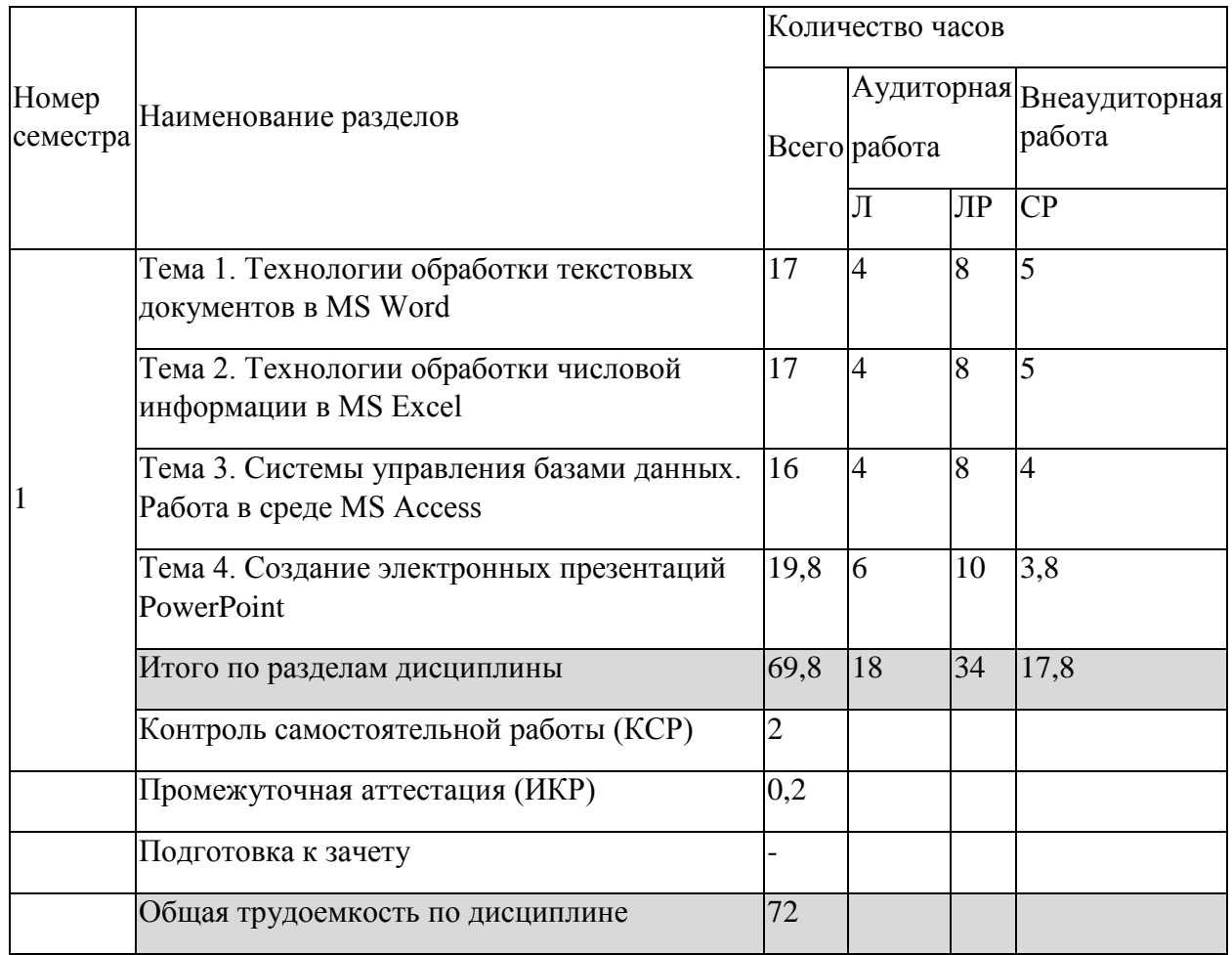

Примечание: Л – лекции, ПР – практические занятия / семинары, ЛР – лабораторные занятия, СР – самостоятельная работа студента

Разделы (темы) дисциплины, изучаемые во 1 семестре 1 курса. Очно-заочная форма обучения

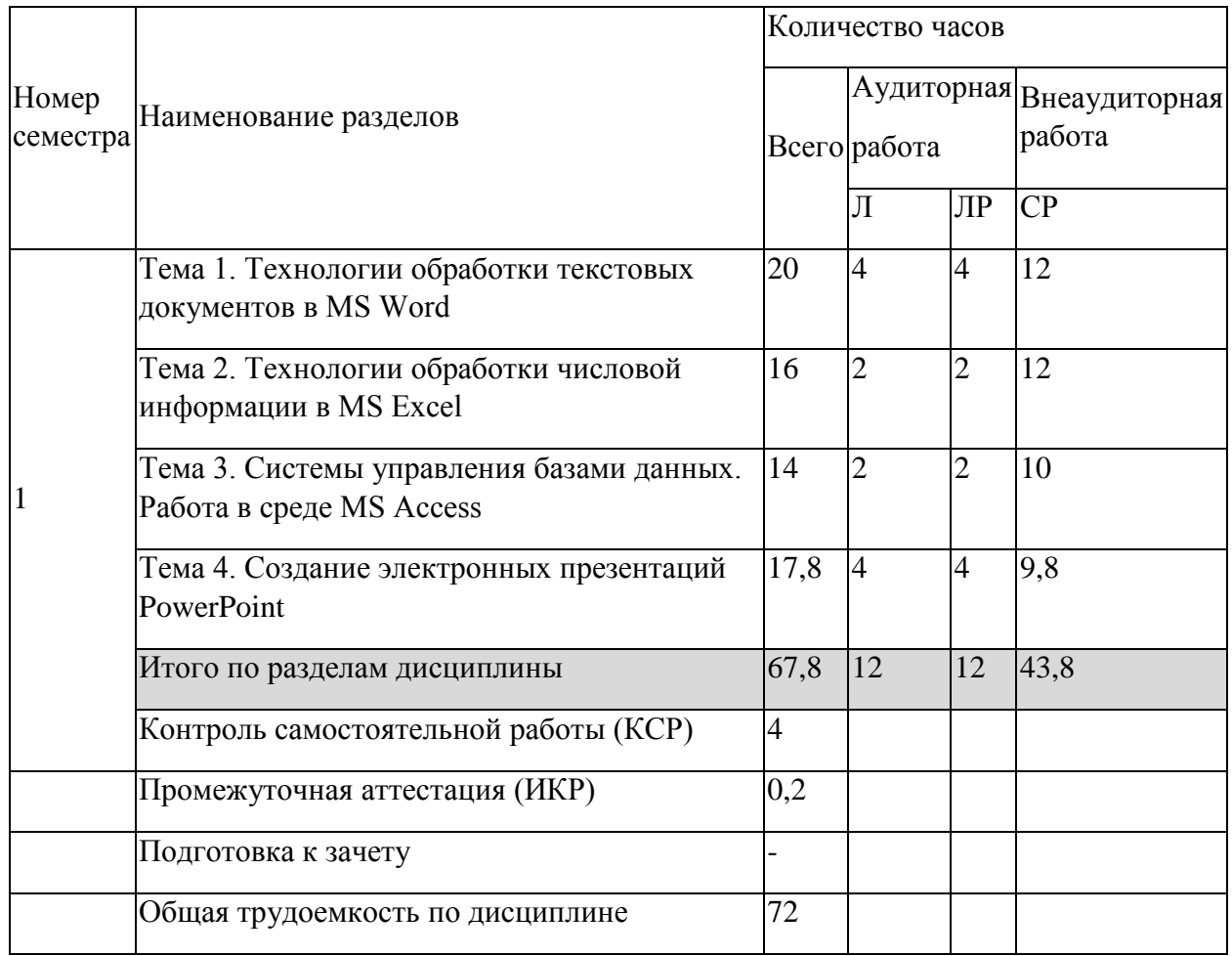

Примечание: Л – лекции, ПР – практические занятия / семинары, ЛР – лабораторные занятия, СР – самостоятельная работа студента

Курсовые работы: не предусмотрены

Форма проведения аттестации по дисциплине: зачет

Автор:: Косенко С.Г.